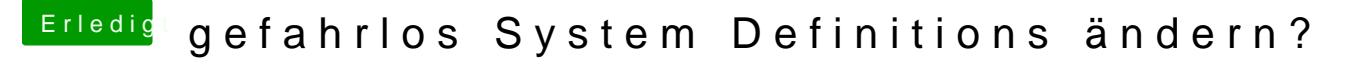

Beitrag von derHackfan vom 3. Oktober 2016, 18:57

Bei deinem System würde ich es lie**be/rBmOtS eilMem12,1 oder iMeasu @h2n.** Je nach Bootloader welchen du verwendest, Enoch oder Clover, muss da dem zugehörigen Configurator gemacht werden.